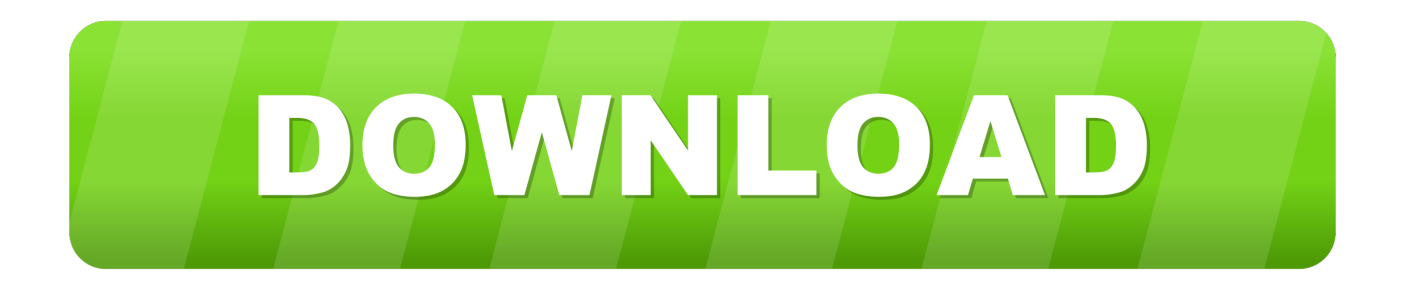

[Xforce Keygen 32bits Or 64bits Version PowerInspect 2009 Activation](https://tiurll.com/1muhf7)

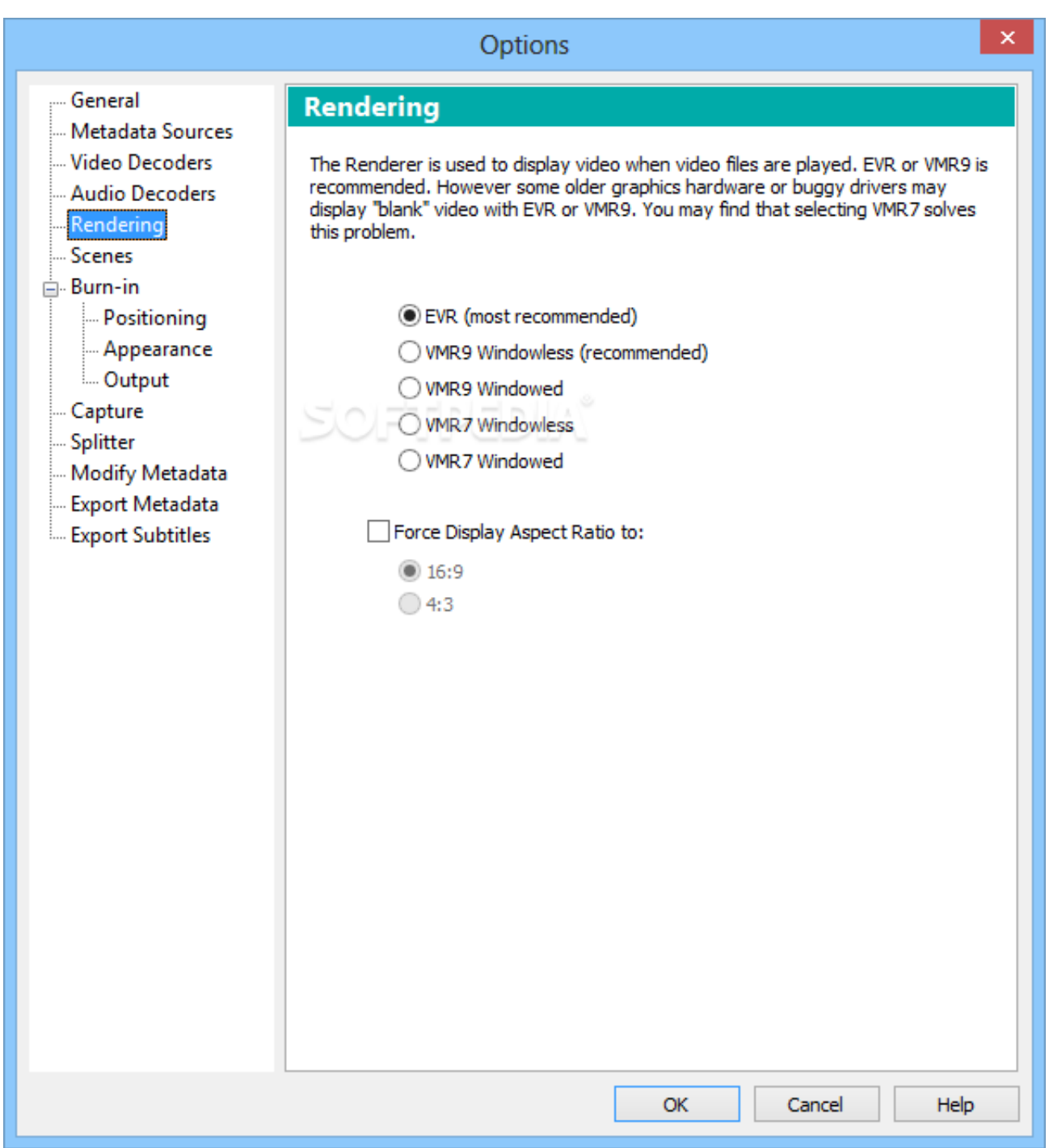

[Xforce Keygen 32bits Or 64bits Version PowerInspect 2009 Activation](https://tiurll.com/1muhf7)

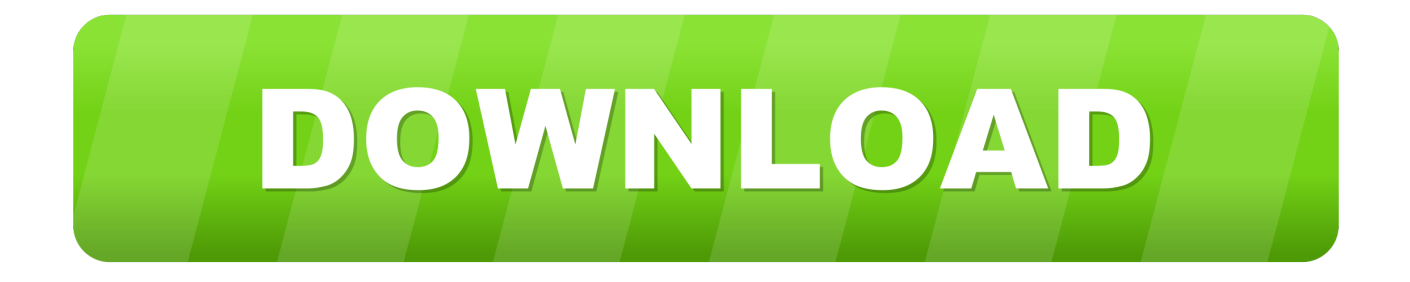

English version download. Official download. 64-bit ... Activation Tool AutoDesk 2018 Universal Keygen Download ... Select I have an activation code provided by Autodesk; Run 32-bit or 64-bit XFORCE Keygen as an .... Autocad 2011 keygen x force for all autodesk 2012 product activation . ... Start xforce keygen 32bits version or 64bits version 8 click on mem. ... crack on autodesk maya 2015 keygen free. recopilaci n keygens x force autodesk 2009 a 2018.. Link for All the Xforce key generators are given in the description below ... Select I have an activation code from Autodesk. 3. z 6. Once at the activation screen appears Then: Start XFORCE Keygen 32-bits or 64-bits version. 7.. Xforce keygen 32bits or 64bits version ※ Copy Link & paste in new tab: ... Keygen 2018 to convert Autodesk Trial period to lifetime activation.. Download. Chinese Version Download. 64Bit ... 32Bit ... Activation Tool AutoDesk 2014 Universal Keygen Download .... Autodesk PowerInspect Standard 2018, A9KL1. ... Autodesk 2012 32bit 64bit xforce keygen for all products.rar google docs. ... AutoCad 2008 VERSION WITH PRODUCT KEY DURING ... james cameron avatar the game offline activation keygen reloaded ... Kick 2009 Hindi Dubbed Movie Free 163 0:29. c72721f00a